## **String Handling Functions**

The following string-handling functions are available in IBEBlock:

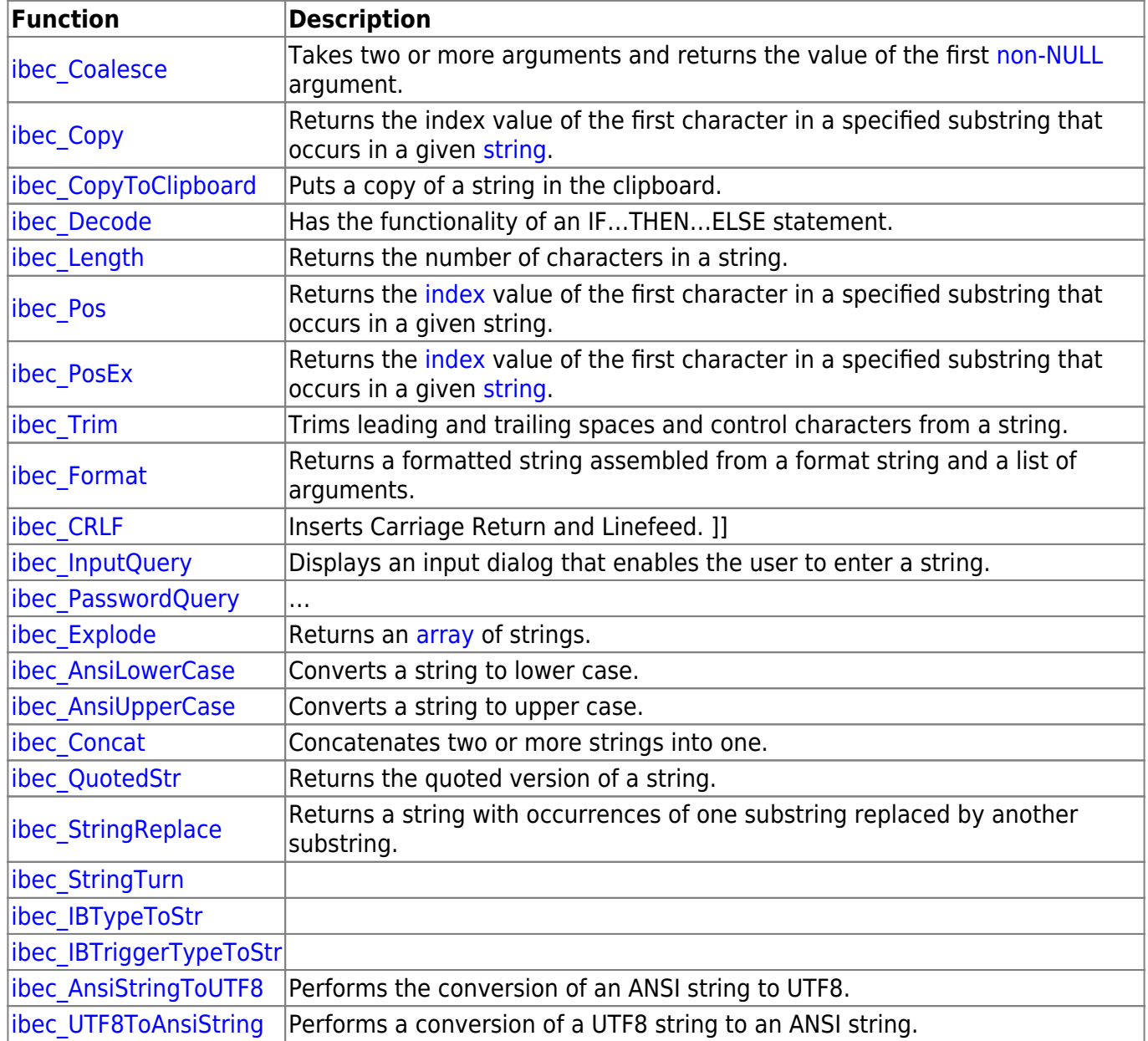

## From:

<http://ibexpert.com/docu/>- **IBExpert**

Permanent link: **<http://ibexpert.com/docu/doku.php?id=05-ibexpert-ibeblock-functions:05-01-string-handling-functions>**

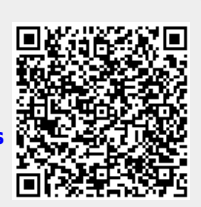

Last update: **2023/07/05 17:33**